# МИНИСТЕРСТВО НАУКИ И ВЫСШЕГО ОБРАЗОВАНИЯ РОССИЙСКОЙ ФЕДЕРАЦИИ

# ФЕДЕРАЛЬНОЕ ГОСУДАРСТВЕННОЕ БЮДЖЕТНОЕ ОБРАЗОВАТЕЛЬНОЕ УЧРЕЖДЕНИЕ ВЫСШЕГО ОБРАЗОВАНИЯ «РЯЗАНСКИЙ ГОСУДАРСТВЕННЫЙ РАДИОТЕХНИЧЕСКИЙ УНИВЕРСИТЕТ ИМЕНИ В.Ф. УТКИНА»

Кафедра «Радиотехнических систем»

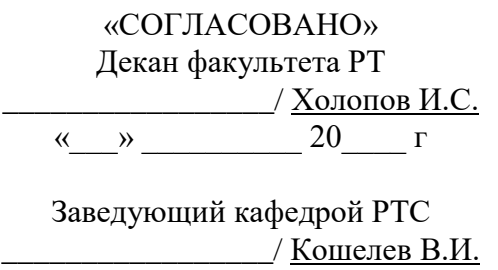

 $\left\langle \left\langle \dots \right\rangle \right\rangle$   $\qquad \qquad$   $\sim$   $20 \qquad$   $\Gamma$ 

«СОГЛАСОВАНО» «УТВЕРЖДАЮ» Проректор РОПиМД \_\_\_\_\_\_\_\_\_\_\_\_\_\_\_\_\_/ Корячко А.В. «\_\_\_» \_\_\_\_\_\_\_\_\_\_ 20\_\_\_\_ г

# **РАБОЧАЯ ПРОГРАММА ДИСЦИПЛИНЫ**

# **Б1.В.06 «ОСНОВЫ КОМПЬЮТЕРНОГО МОДЕЛИРОВАНИЯ И ПРОЕКТИРОВАНИЯ РЭС»**

Специальность 11.05.01 Радиоэлектронные системы и комплексы

> Специализация Радиоэлектронная борьба

Уровень подготовки специалитет

Квалификация выпускника – инженер

Формы обучения – очная

# ЛИСТ СОГЛАСОВАНИЙ

Рабочая программа составлена с учетом требований федерального государственного образовательного стандарта высшего образования по направлению подготовки (специальности) 11.05.01 Радиоэлектронные системы и комплексы, утвержденного 09.02.2018 г.

Разработчики доцент кафедры «Радиотехнических систем» Гришаев Юрий Николаевич

 $\sim$  / Гришаев Ю.Н.

Рассмотрена и утверждена на заседании кафедры «\_\_\_» \_\_\_\_\_\_\_\_\_ 2020 г., протокол № \_\_.

Заведующий кафедрой Радиотехнических систем Кошелев Виталий Иванович

 $\ell$  Кошелев В.И.

## **1. ЦЕЛЬ И ЗАДАЧИ ОСВОЕНИЯ ДИСЦИПЛИНЫ**

**Целью освоения дисциплины является** формирование системы знаний, умений, навыков в области компьютерного проектирования и моделирования РЭС.

## **Задачи:**

- ознакомить с принципами компьютерного моделирования и проектирования РЭС, моделями РЭС: концептуальной, математической, компьютерной, методами моделирования радиотехнических устройств и узлов;
- ознакомить с пакетами прикладных программ системотехнического, схемотехнического и конструкторского проектирования РЭС;
- сформировать навыки работы в среде LabVIEW.

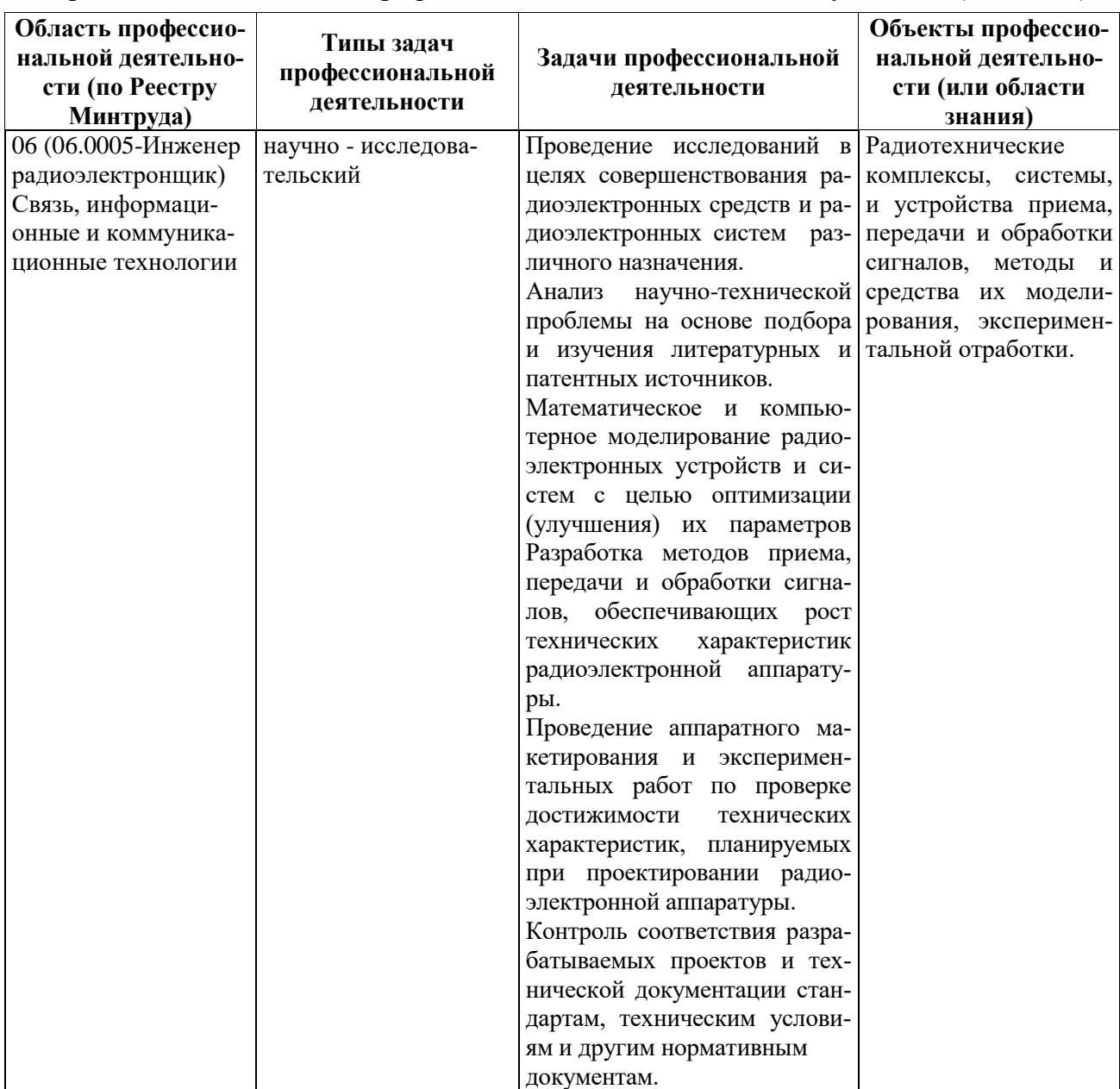

### **Перечень основных задач профессиональнойдеятельности выпускников (по типам)**

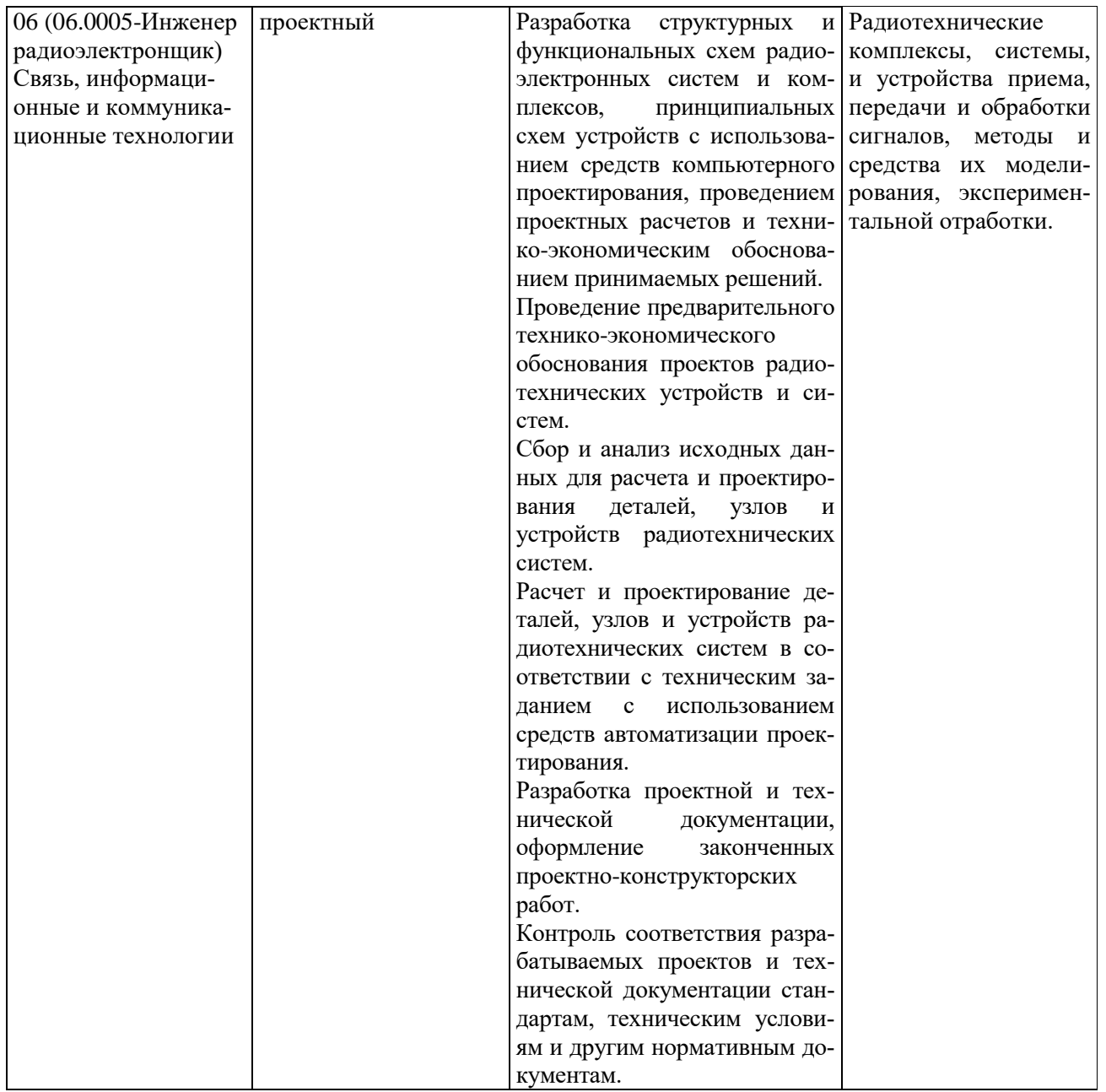

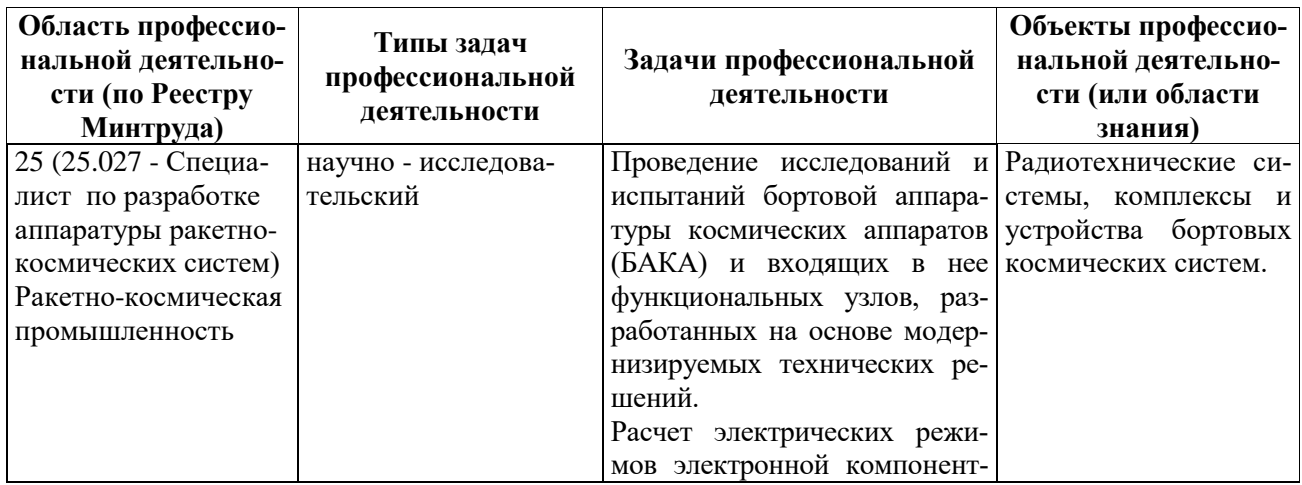

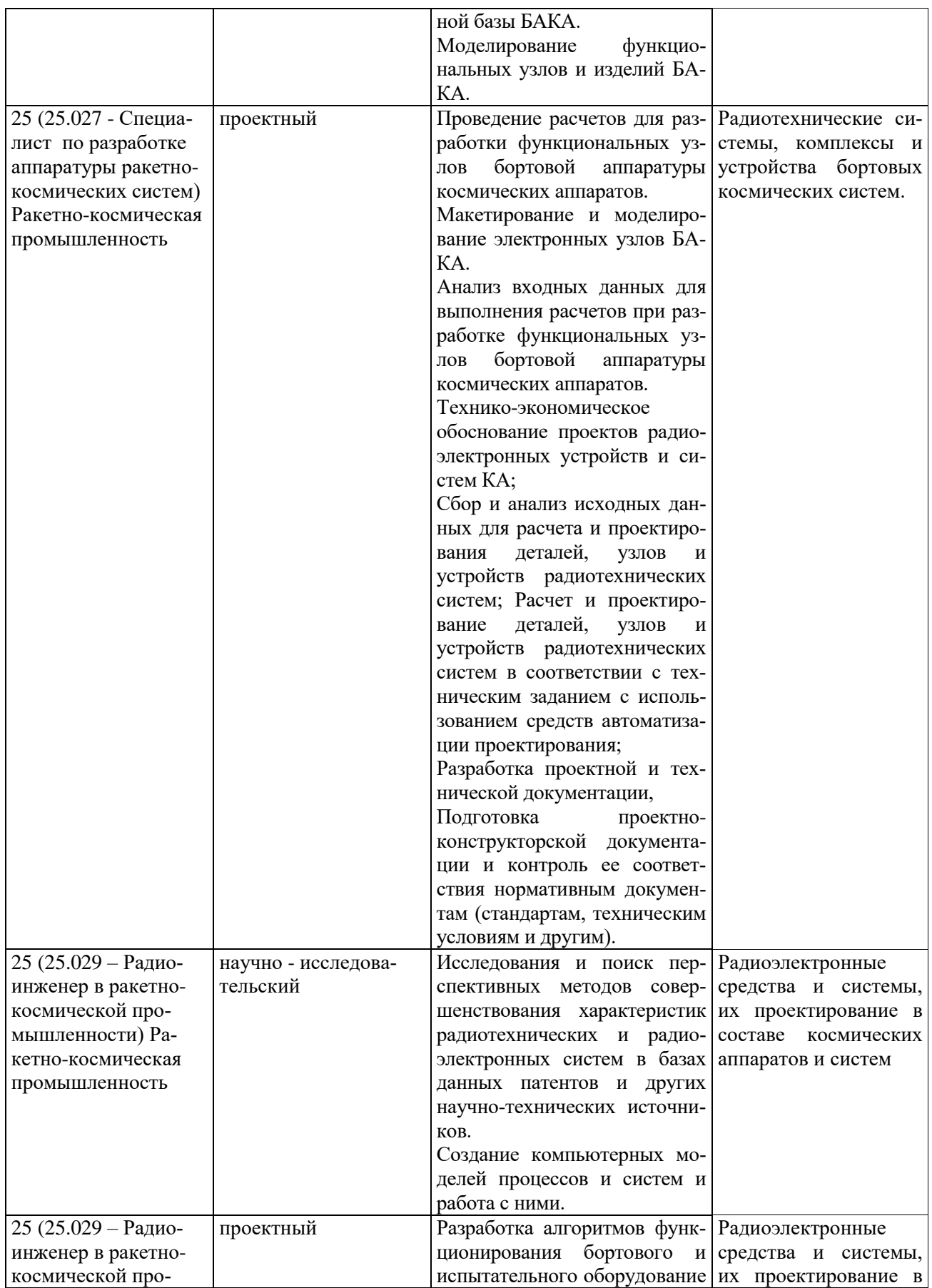

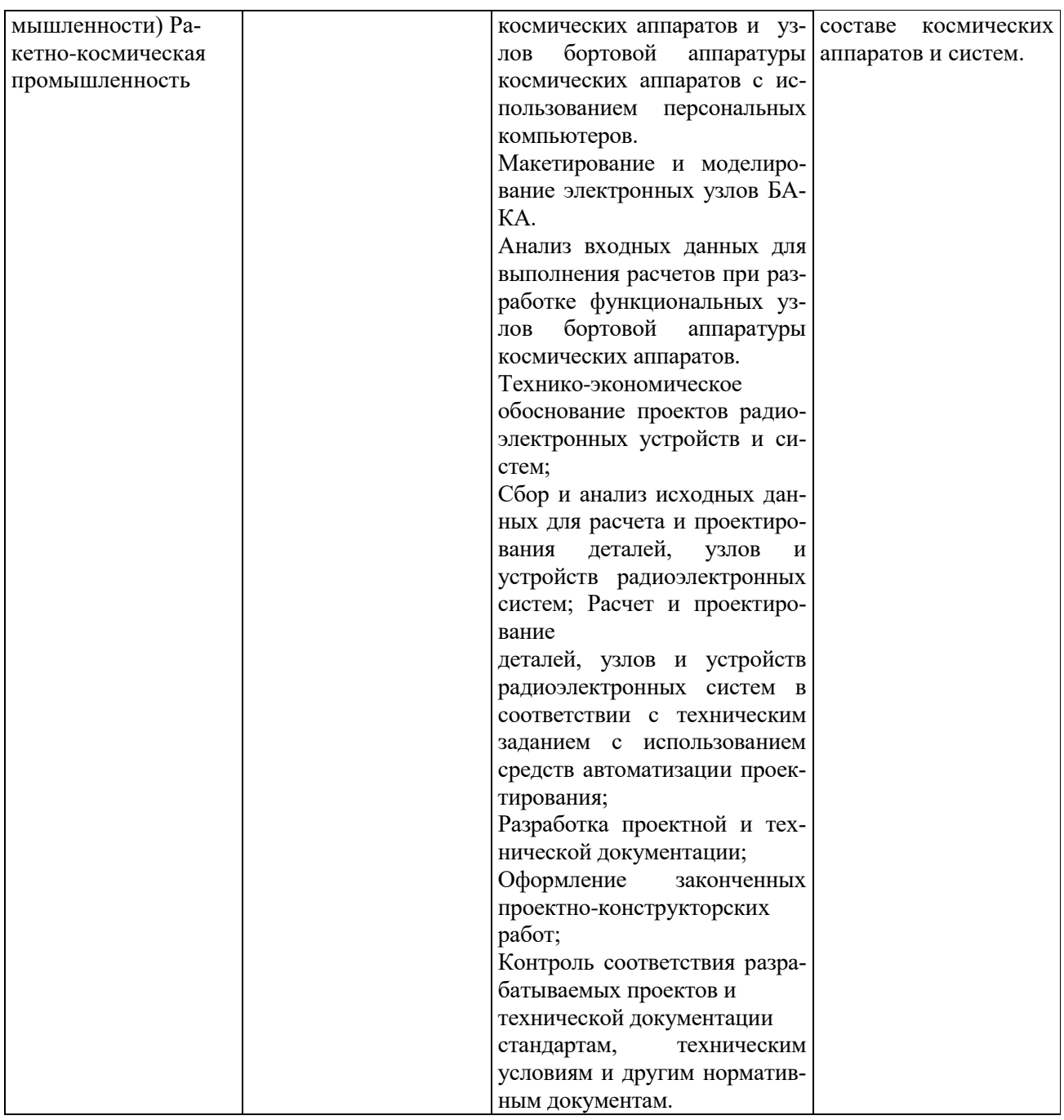

# **2. МЕСТО ДИСЦИПЛИНЫ В СТРУКТУРЕ ОБРАЗОВАТЕЛЬНОЙ ПРОГРАММЫ**

Дисциплина «Основы компьютерного моделирования и проектирования РЭС» относится к вариативной части дисциплин основной профессиональной образовательной программы (ОПОП) «Радиоэлектронная борьба» по направлению подготовки специалитета 11.05.01 Радиолокационные системы и комплексы.

Дисциплина изучается на 3 курсе, в 6-м семестре.

Данная дисциплина базируется на знаниях, умениях и навыках, полученных студентами в ходе изучения дисциплин: «Информатика», «Математика», «Информационные технологии в инженерной практике», «Основы теории цепей», «Радиотехнические цепи и сигналы».

Дисциплина является предшествующей для дисциплин «Устройства приема и обработки сигналов», «Устройства генерирования  $\mathbf{H}$ формирования сигналов», «Телевизионные системы и устройства», «Основы теории радиолокационных систем и комплексов», «Основы теории радиосистем и комплексов управления» и может быть полезной при выполнении курсовых проектов и выпускной работы.

#### $3<sub>1</sub>$ КОМПЕТЕНЦИИ ОБУЧАЮЩЕГОСЯ, ФОРМИРУЕМЫЕ В РЕЗУЛЬТАТЕ ОСВОЕНИЯ ДИСЦИПЛИНЫ

Процесс изучения дисциплины направлен на формирование следующих компетенций в соответствии с ФГОС ВО, ПООП (при наличии) по данному направлению подготовки, а также компетенций (при наличии), установленных университетом.

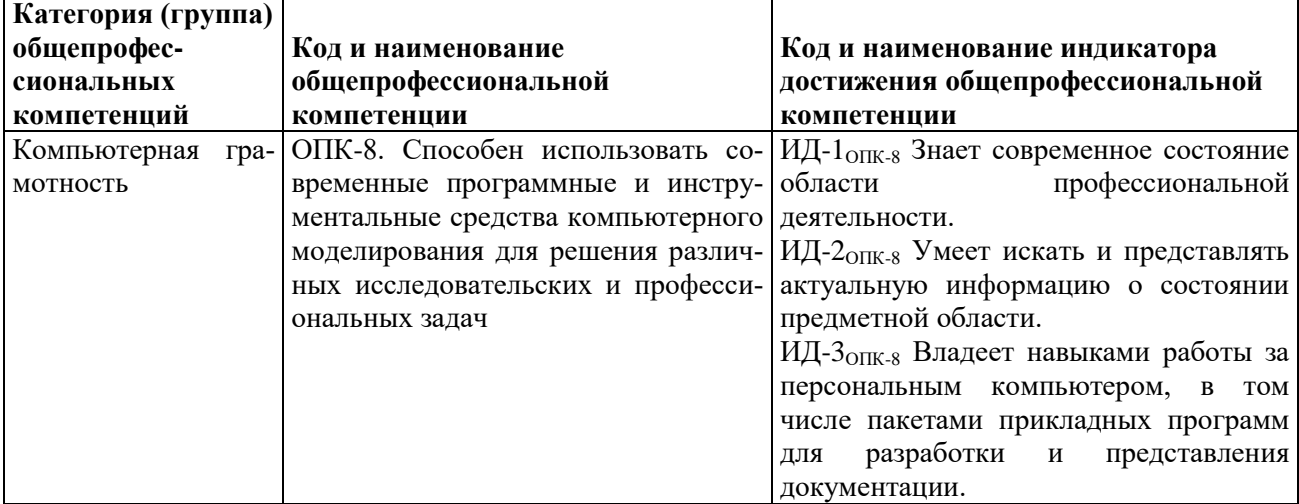

### Общепрофессиональные компетенции выпускников и индикаторы их достижения

#### $\overline{4}$ . СТРУКТУРА И СОДЕРЖАНИЕ ДИСЦИПЛИНЫ

4.1. Объем дисциплины по семестрам (курсам) и видам занятий в зачетных единицах с указанием количества академических часов, выделенных на контактную работу обучающихся с преподавателем (по видам занятий) и на самостоятельную работу обучающихся

Общая трудоемкость изучения дисциплины составляет 2 ЗЕ (72 часа).

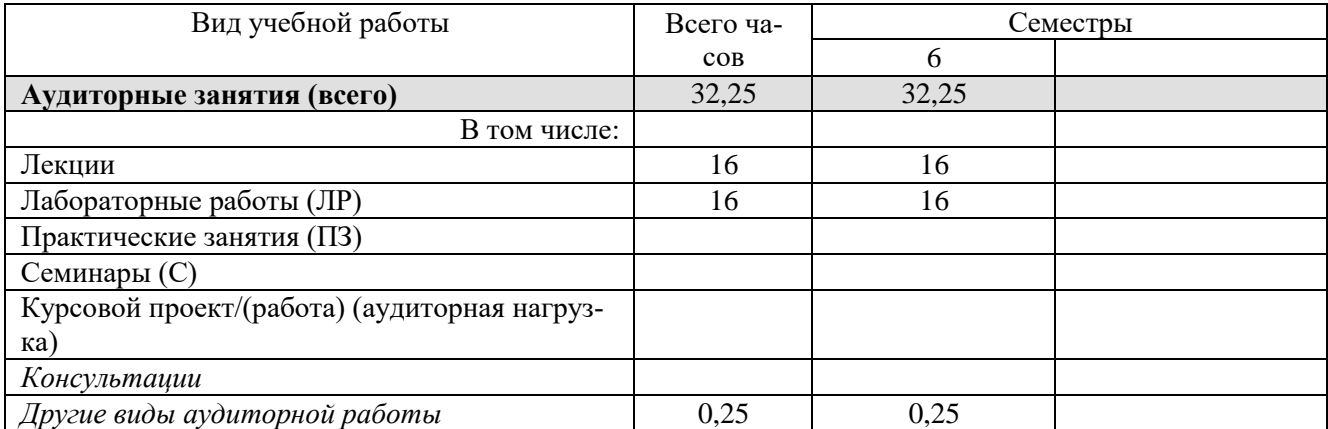

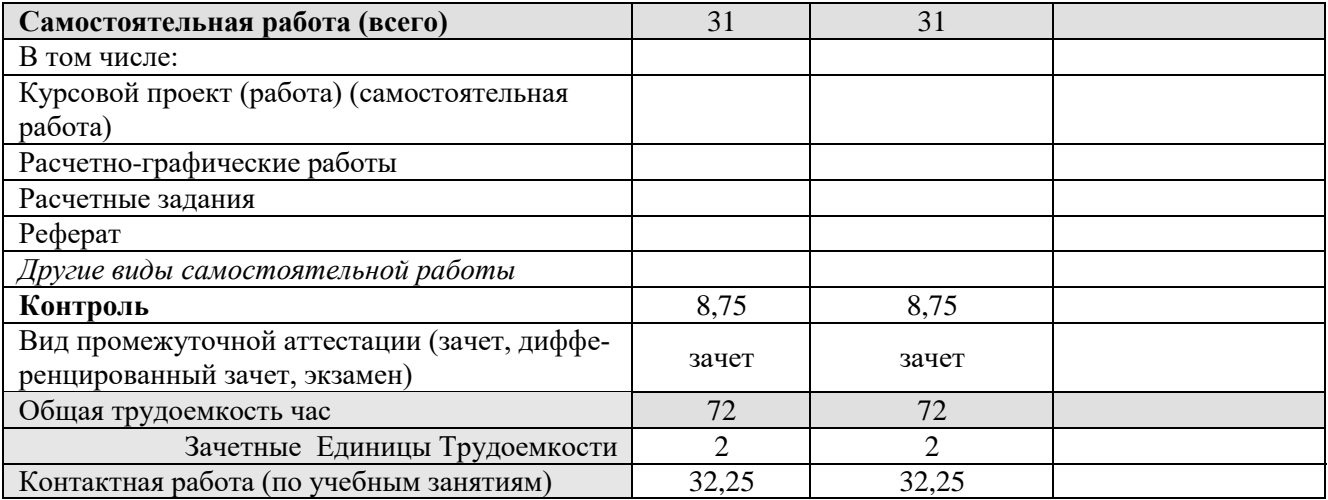

# 4.2. Разделы дисциплины и трудоемкость по видам учебных занятий (в академических часах)

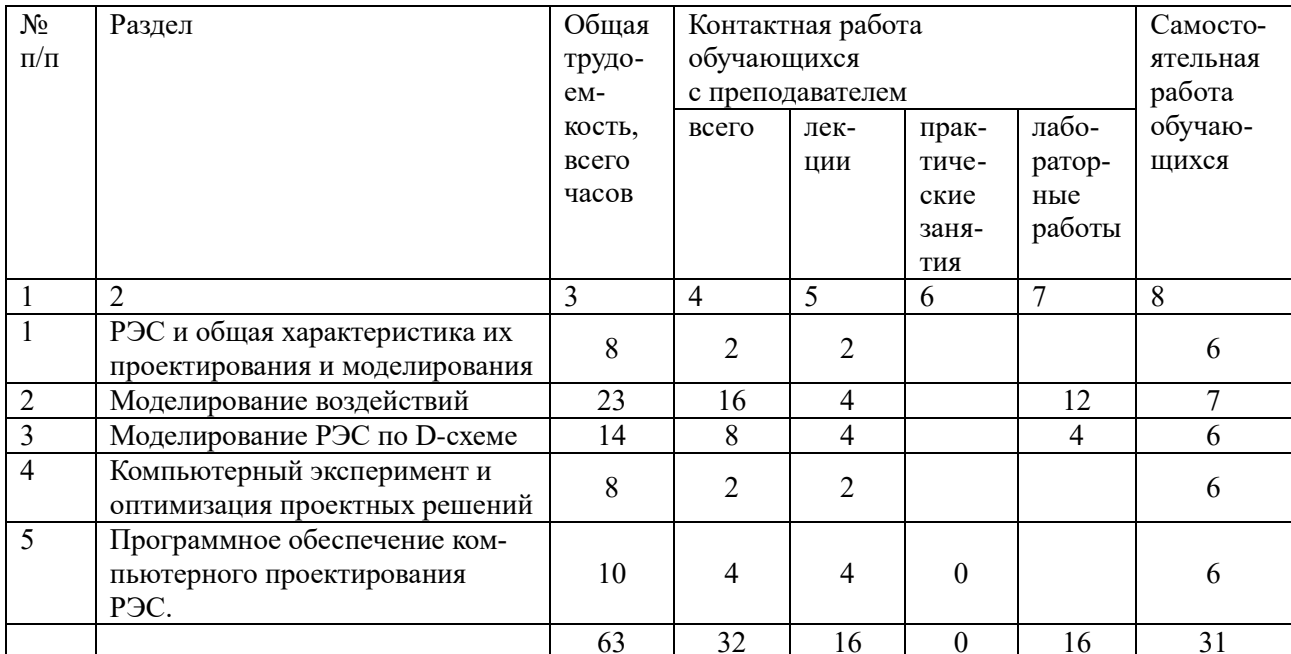

# 4.3. Содержание дисциплины

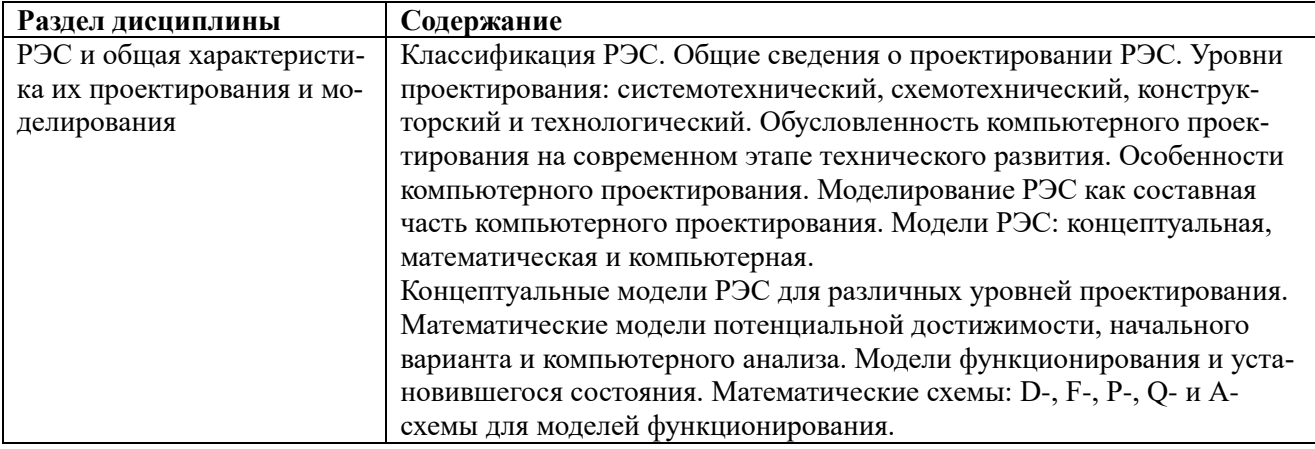

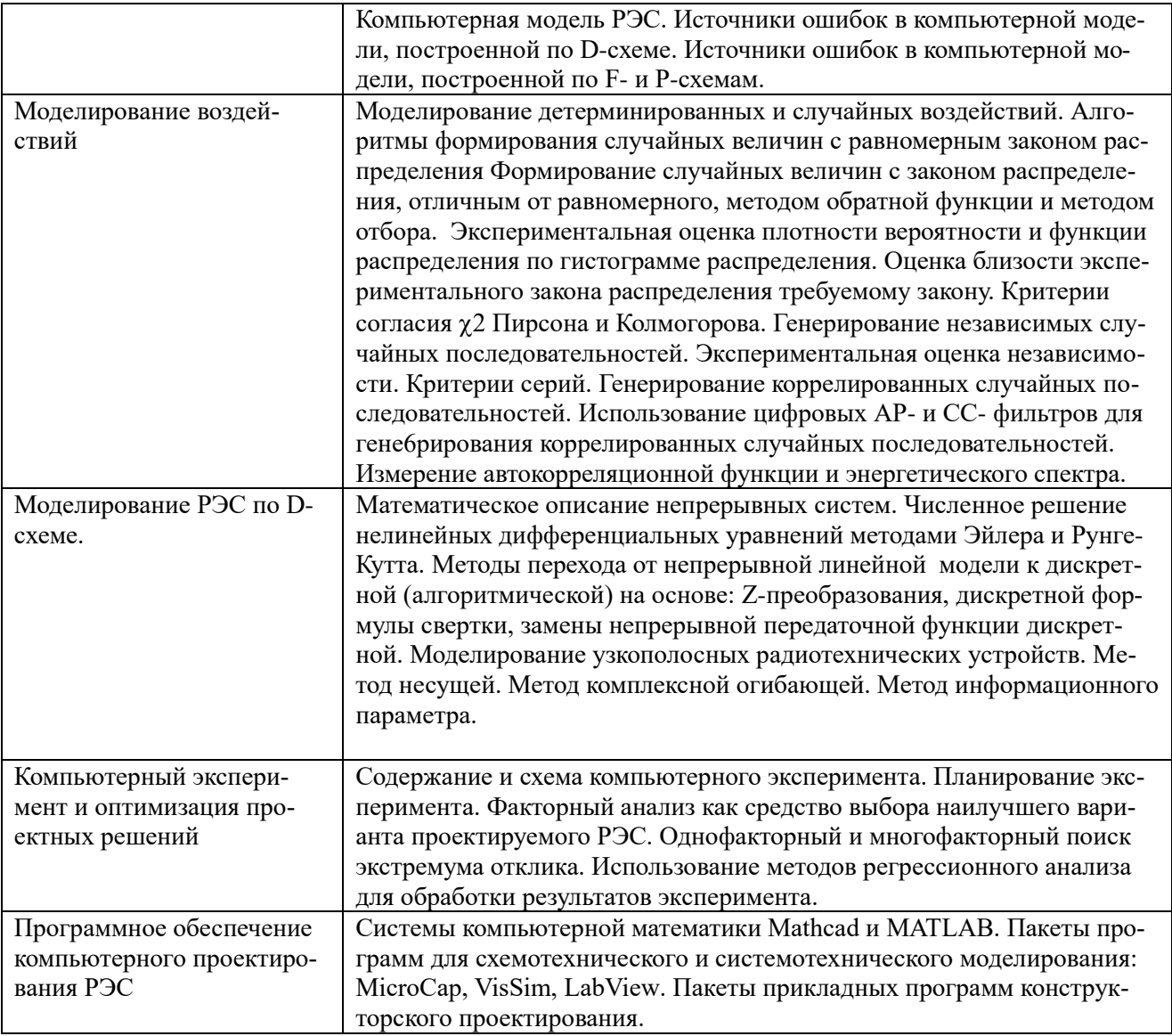

#### 5. ОЦЕНОЧНЫЕ МАТЕРИАЛЫ ДЛЯ ПРОВЕДЕНИЯ ПРОМЕЖУТОЧНОЙ АТТЕСТАЦИИ ОБУЧАЮЩИХСЯ ПО ДИСЦИПЛИНЕ

Оценочные материалы приведены в приложении к рабочей программе дисциплины документ «Оценочные материалы по дисциплине «Основы компьютерного  $(c_{M}.$ моделирования и проектирования РЭС»).

#### УЧЕБНО-МЕТОДИЧЕСКОЕ ОБЕСПЕЧЕНИЕ ДИСЦИПЛИНЫ 6. 6.1. Перечень основной и дополнительной литературы

а) основная:

- 1. Гришаев Ю.Н. Основы компьютерного проектирования и моделирования РЭС: учебное пособие. – Рязань: РГРТУ, 2015.
- 2. Трухин М.П. Основы компьютерного проектирования и моделирования радиоэлектронных средств: Учебное пособие для вузов. - М.: Горячая линия - Телеком, 2015.
- 3. Гришаев Ю.Н. Основы компьютерного проектирования и моделирования РЭС: методические указания к лабораторным работам. - Рязань: РГРТУ, 2007.

*б) дополнительная:*

- 1. Автоматизация проектирования радиоэлектронных средств: Учеб. пособие для вузов / Под ред. О.В. Алексеева. – М.: Высшая школа, 2000.
- 2. Полов К.П. Функциональное моделирование радиотехнических систем и устройств на ЦВМ: Учеб. пособие. – Горький, 1989.
- 3. Андреев В.Г., Кошелев В.И. Основы компьютерного проектирования и моделирования РЭС: Учебное пособие – Рязань,2005.
- 4. LabVIEW для всех / Джеффри Тревис: Пер. с англ. Клушин Н. А. − М.: ДМК Пресс; ПриборКомплект, 2005.

# **6.2. Методические указания к самостоятельной работе**

Эффективное освоение дисциплины предполагает постоянную работу с лекционным материалом и рекомендованной литературой. Объем дисциплины (48 часов аудиторных занятий) и учебный график (лекции через неделю, а после смены расписания через две недели и лабораторные работы через четыре недели) предполагают обязательное повторение изученного материала перед занятиями. Целесообразно перед каждой лекцией просмотреть конспект предыдущей лекции с целью вспомнить изученный материал и быть готовым к восприятию нового. После лекции нужно просмотреть конспект, поправить неясные места, при необходимости дополнить. Для этого следует воспользоваться учебным пособием ([1] в списке основной литературы) Полное понимание лекционного материала – залог успешного освоения дисциплины.

Лабораторные работы выполняются в среде LabVIEW, которая изучается студентами самостоятельно. Перед лабораторной работой нужно внимательно изучить методические указания и обновить приобретенные умения работы в среде LabVIEW, обращаясь к рекомендованной литературе. В каждой последующей лабораторной работе раскрываются все более широкие возможности пакета. Общие принципы моделирования в среде LabVIEW изучаются во время практических занятий. При появлении трудностей обратиться за помощью к лектору.

# **7. ПЕРЕЧЕНЬ РЕСУРСОВ ИНФОРМАЦИОННО-ТЕЛЕКОММУНИКАЦИОННОЙ СЕТИ «ИНТЕРНЕТ», НЕОБХОДИМЫХ ДЛЯ ОСВОЕНИЯ ДИСЦИПЛИНЫ**

- 1. Электронно-библиотечная система «IPRbooks» [Электронный ресурс]. Режим доступа: доступ из корпоративной сети РГРТУ – свободный, доступ из сети Интернет – по паролю. – URL: http://www.iprbookshop.ru/.
- 2. Электронно-библиотечная система издательства «Лань» [Электронный ресурс]. Режим доступа: доступ из корпоративной сети РГРТУ – свободный, доступ из сети Интернет – по паролю. – URL: https://www.e.lanbook.com
- 3. Электронная библиотека РГРТУ [Электронный ресурс]. Режим доступа: из корпоративной сети РГРТУ – по паролю. – URL: [https://elib.rsreu.ru/](http://elib.rsreu.ru/)

# **8. ПЕРЕЧЕНЬ ИНФОРМАЦИОННЫХ ТЕХНОЛОГИЙ, ИСПОЛЬЗУЕМЫХ ПРИ ОСУЩЕСТВЛЕНИИ ОБРАЗОВАТЕЛЬНОГО ПРОЦЕССА ПО ДИСЦИПЛИНЕ, ВКЛЮЧАЯ ПЕРЕЧЕНЬ ПРОГРАММНОГО ОБЕСПЕЧЕНИЯ И ИНФОРМАЦИОННЫХ СПРАВОЧНЫХ СИСТЕМ**

В преподавании дисциплины используются в лекционном курсе – презентация в среде PowerPoint 2003 Microsoft Office; в лабораторном практикуме – имитационное моделирование в среде LabVIEW.

# **9. МАТЕРИАЛЬНО-ТЕХНИЧЕСКОЕ ОБЕСПЕЧЕНИЕ ДИСЦИПЛИНЫ**

Для освоения дисциплины необходимы следующие материально-технические ресурсы:

1) аудитория для проведения лекционных и практических занятий, групповых и индивидуальных консультаций, текущего контроля, промежуточной аттестации, оборудованная маркерной (меловой) доской;

2) аудитория для самостоятельной работы, оснащенная индивидуальной компьютерной техникой с подключением к локальной вычислительной сети и сети Интернет.

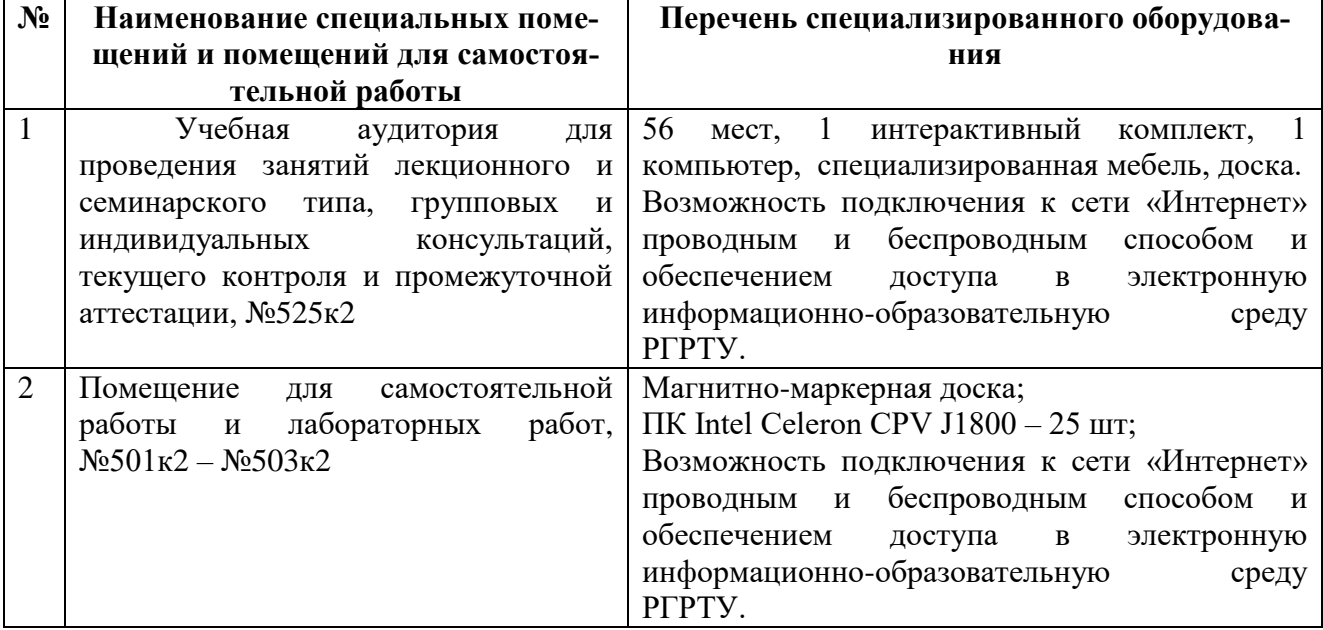

Программу составил: к.т.н. доцент каф. РТС \_\_\_\_\_\_\_\_\_\_\_\_\_\_\_\_\_\_\_\_\_\_\_\_ (Гришаев Ю.Н.)

Программа рассмотрена и одобрена на заседании кафедры РТС

« $\rightarrow$  2020 г (протокол № )